# **Dragon Lines**

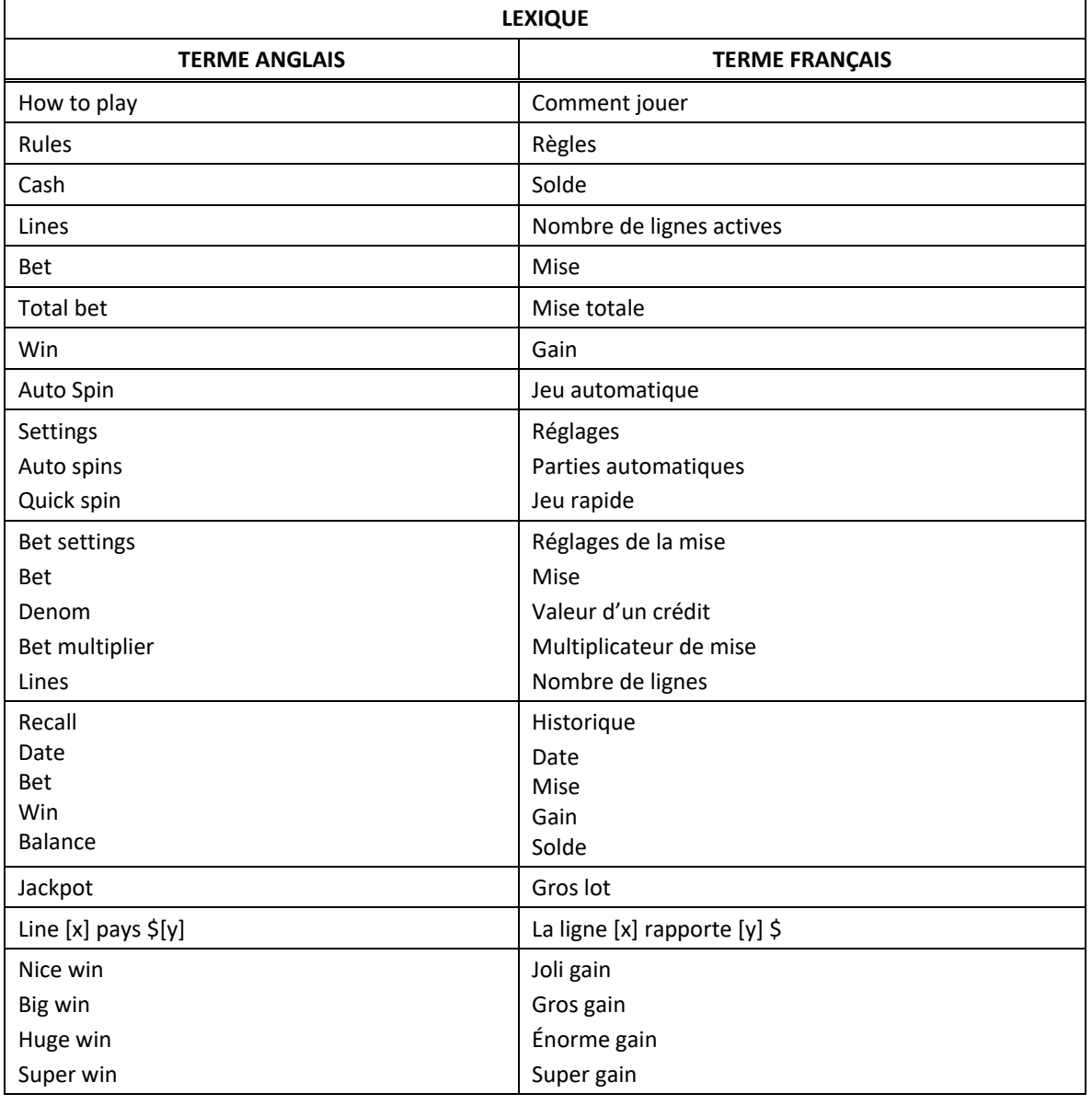

\* Certains boutons, afficheurs ou fonctionnalités pourraient ne pas être présents.

# **Tables de paiement**

- Consultez les écrans d'aide pour voir une représentation graphique des tables de paiement.
- Dans cette représentation graphique : PAYTABLE = TABLE DE PAIEMENT SUBSTITUTE = SYMBOLE DE REMPLACEMENT SCATTER = SYMBOLE DISPERSÉ OF A KIND = IDENTIQUES

# **Lignes de paiement**

• Consultez les écrans d'aide pour voir une représentation graphique des lignes de paiement.

#### **Règles du jeu**

- Le symbole Dragon peut remplacer tous les symboles, à l'exception des symboles dispersés.
- Le symbole Yin Yang est un symbole dispersé
- Le symbole Dragon peut apparaître sur les cylindres 3, 4 et 5 seulement, sauf durant le jeu boni Free Games.
- Les symboles des combinaisons gagnantes doivent apparaître de gauche à droite sur des cylindres adjacents à partir du cylindre à l'extrême gauche, à l'exception des symboles dispersés.
- Les symboles dispersés faisant partie de combinaisons gagnantes peuvent apparaître n'importe où sur les cylindres.
- Tous les symboles des combinaisons gagnantes doivent apparaître sur des lignes actives, à l'exception des symboles dispersés.
- Seul le lot le plus élevé de chaque combinaison gagnante est accordé.
- Les gains sur ligne et les gains obtenus pour les combinaisons de symboles dispersés sont additionnés.
- Les gains obtenus sur des lignes actives différentes sont additionnés.
- Seul le lot le plus élevé de chaque combinaison gagnante de symboles dispersés est accordé.
- Le taux de retour théorique de ce jeu est de 94,30 %.

## **Jeu boni Free Games**

- Trois symboles dispersés Yin Yang ou plus accordent dix parties gratuites.
- Durant le jeu boni Free Games, le symbole Dragon peut apparaître uniquement sur les cylindres 2, 3 et 4.
- Durant le jeu boni Free Games, trois symboles dispersés Yin Yang ou plus accordent cinq parties gratuites supplémentaires.
- La mise sur ligne et le nombre de lignes actives sont les mêmes que ceux de la partie ayant déclenché le jeu boni.
- Les cylindres du jeu boni Free Games sont différents de ceux des parties achetées.

## **Comment jouer**

- LINES : Cette fonctionnalité permet d'augmenter ou de diminuer le nombre de lignes actives. Cliquez sur les boutons + ou - pour modifier le nombre de lignes actives.
- BET : Cliquez sur les boutons + ou pour augmenter ou diminuer la mise.
- TOTAL BET : La mise totale correspond à la mise multipliée par le nombre de lignes.
- RULES : Cliquez sur le bouton d'informations i puis sur l'onglet Rules pour accéder aux règles.
- Les valeurs de la table de paiement sont dynamiques et s'ajustent en fonction de la mise en vigueur.
- GAME HISTORY : En mode Argent réel, cliquez sur le bouton Horloge pour consulter l'historique des parties jouées.
- PLAY : Cliquez sur le bouton Jouer ou appuyez sur la barre d'espacement pour commencer une partie. Lorsque les cylindres s'immobilisent, toutes les combinaisons gagnantes apparaissant sur les lignes actives accordent le lot correspondant, indiqué dans la table de paiement.
- STOP : Lorsqu'une partie est en cours, le bouton Jouer est remplacé par le bouton Arrêter. Cliquez sur ce bouton ou appuyez sur la barre d'espacement pour arrêter les cylindres. Appuyer sur le bouton Arrêter n'a aucun effet sur le résultat de la partie.
- AUTO : Cliquez sur le bouton de jeu automatique et utilisez les boutons + ou pour choisir le nombre de parties automatiques à jouer. Cliquez sur Jouer pour commencer le jeu automatique. Le nombre de parties automatiques restantes est affiché à l'écran. Durant une séquence de jeu automatique, le bouton Jouer est remplacé par le bouton Arrêter. À la fin d'une partie, utilisez ce bouton pour mettre fin à une séquence de jeu automatique.
- RESULT : Les combinaisons gagnantes sont mises en surbrillance et leurs symboles sont animés. Le gain est affiché dans l'encadré.
- Les règles du jeu en mode démo sont identiques à celles du jeu réel.
- Il vous incombe de vérifier que vos crédits ont été correctement enregistrés avant de commencer la partie.
- Toute défectuosité annule jeux et paiements.
- Toute partie en cours depuis plus de 35 jours sera annulée, et la mise correspondante sera remboursée.
- Les gains sont payés conformément à la table de paiement, disponible dans les écrans d'aide du jeu.